# Listening to Your Internet Traffic

Michael Cooley @irishjack

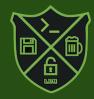

Why do it?

- Troubleshoot problems
- See what is going on

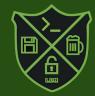

#### What is a packet?

- How data moves across the network
- Has a defined structure
  - Like sending a letter

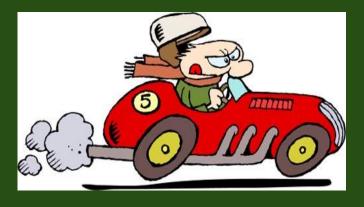

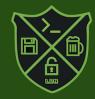

#### How does it work?

- How to get access to the datastream
- What is promiscuous mode
- Like listening in on a conversation

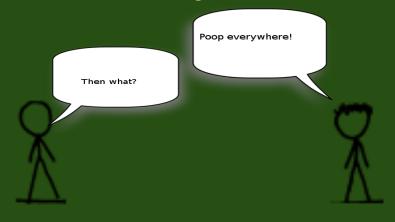

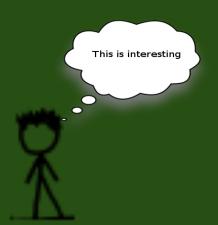

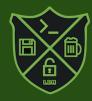

What can you learn from it?

- What is talking to what
- What is being said
- Is traffic flowing properly

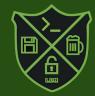

#### What tools are out there?

- Software:
  - o tcpdump
  - o wireshark
- Hardware:
  - Throwing star LAN tap
  - Hubs
  - Port Mirroring

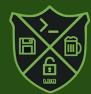

Putting yourself into the conversation

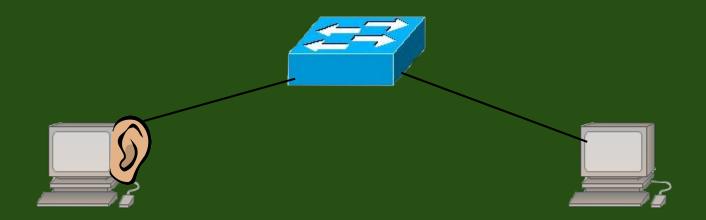

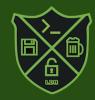

Putting yourself into the conversation

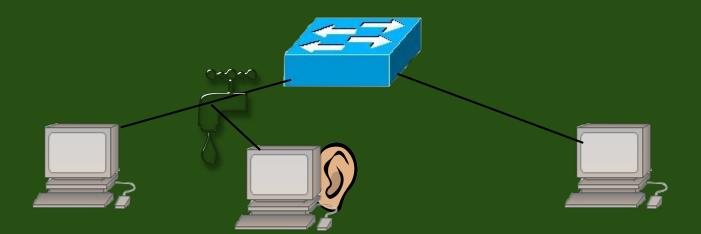

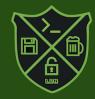

Putting yourself into the conversation

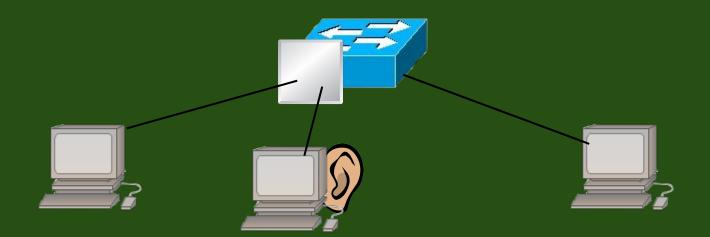

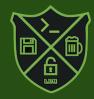

Using tcpdump to capture the data

- http://www.tcpdump.org/manpages/tcpdump.1.html
- tcpdump -D--listinterfaces

```
Terminal
irishjack@mcp /home/mike $ sudo tcpdump -D--listinterfaces
sudo: unable to resolve host mcp
1.eth0
2.wlan0
3.nflog (Linux netfilter log (NFLOG) interface)

    4.nfqueue (Linux netfilter queue (NFQUEUE) interface)

5.vmnet1
6.vmnet8
7.any (Pseudo-device that captures on all interfaces)
8.lo
irishjack@mcp /home/mike $
```

#### Using tcpdump to capture the data

- tcpdump -i <interface> -w <outputfile>
- tcpdump -i eth0 -w hak4kidz.pcap

```
Terminal
irishjack@mcp ~ $ sudo tcpdump -i eth0 -w hak4kidz.pcap
sudo: unable to resolve host mcp
tcpdump: listening on eth0, link-type EN10MB (Ethernet), capture size 65535 byte
^C20738 packets captured
20738 packets received by filter
0 packets dropped by kernel
irishjack@mcp ~ $
```

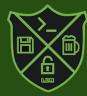

#### Using Wireshark to view the capture

- https://www.wireshark.org/
- Opening a capture file

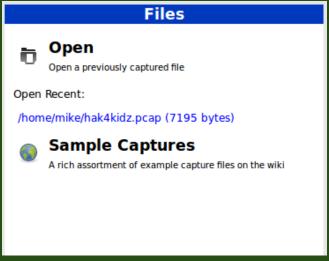

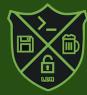

#### Looking at the Capture

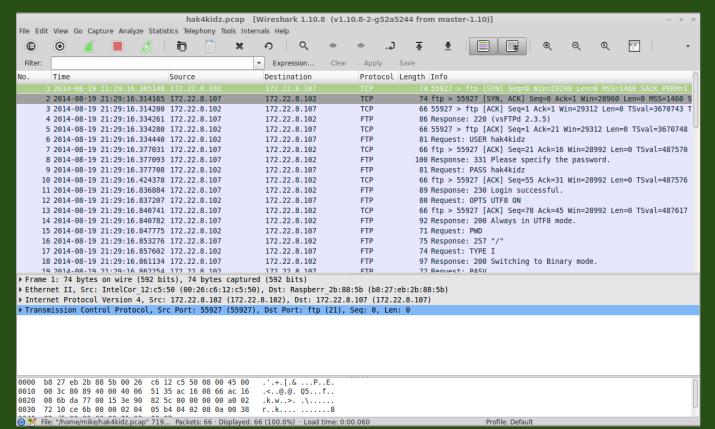

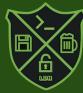

#### Looking at the Capture

OMG I totes have the user and password!!

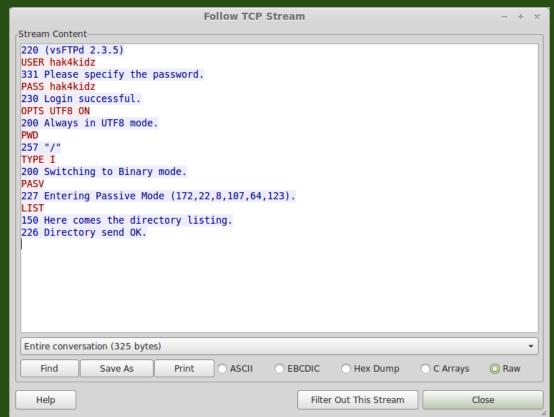

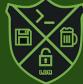

#### Looking at the Capture

hmm there's the file I wanted. I guess I don't need to pull it off the server.

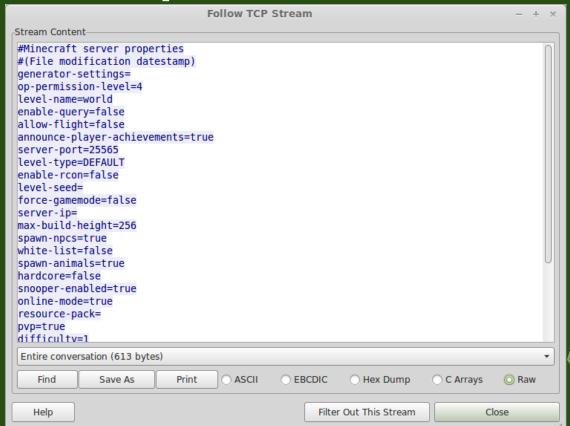

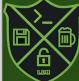

#### **Demonstration!**

Don't mess this up ol' Gill really needs this!

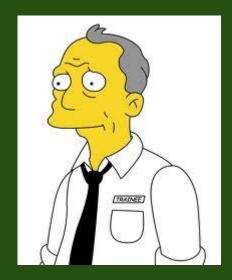

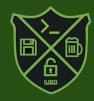

#### The End?

- What more can you do?
- Questions?

Contact
@irishjack twitter
irishjack@methodicallyaimless.net

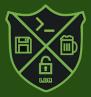

#### **Special Thanks**

- Grape Ape @grap3\_ap3
- Heal Wit' Hans @DSchwartzberg
- Sherman Chong
- La Dosa Nostra @ladosanostra #LDN

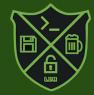